## SAP ABAP table CMS STR CAG LCHG INT DETAILS {Land Charge specific interest details}

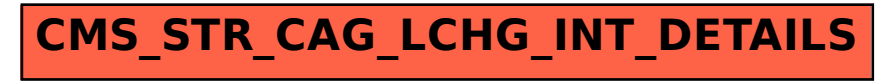